## 1 Zeugnisnoten und Versetzug

Besonders in der Zeit kurz vor den Zeugnissen sammeln die Schüler bei ihren Lehrern die Noten um möglichst früh einen Überblick zu bekommen und auch den Durchschnitt zu erfahren.

#### Aufgabe 1

Erstelle ein Tabellendokument, in dem man zu jedem Fach die Note als Zahl angeben kann. Neben der Durchschnittsnote soll auch die beste und die schlechteste Note angegeben werden.

#### Aufgabe 2

In einigen Fällen können die Noten auch dazu führen, dass man nicht in die nächste Jahrgangsstufe versetzt wird. Im Tabellendokument soll daher direkt angegeben werden, ob man mit dem Notenbild versetzt ist oder nicht. Beachte dazu nur folgenden Kriterien, die zu einer Nichtversetzung führen:

- D, M, Fremdsprache 1 mal 6
- D, M, Fremdsprache 3 oder mehrmals 5
- D, M, Fremdsprache 1 oder 2 mal 5 und keines dieser Fächer mindestens 3
- D, M, Fremdsprache 2 mal 5 und restliche Fächer mindestens 1 mal 5
- Restliche Fächer 2 mal 6

### 2 Anwesenheitsliste für Gruppen

In verschiedenen Gruppen, wie z. B. bei einem Sportverein, werden Anwesenheitslisten geführt. Dieses soll mit einem Tabellendokument geschehen. dazu werden für jedes Gruppenmitglied und jedes Datum ein Buchstabe eingetragen. Ein A, wenn es anwesend war, ein F für fehlend und ein E für entschuldigtes Fehlen.

#### Aufgabe 3

Erstelle ein entsprechendes Dokument für mindestens 5 Teilnehmer und 7 Termine. Trage bei den Terminen Angaben deiner Wahl ein. Zu jedem Teilnehmer soll dann angegeben werden, wie oft er an- bzw. abwesend war und wie oft bei letzterem, dieses entschuldigt war.

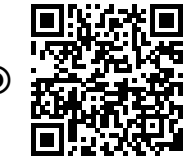

#### Aufgabe 4

Ergänze das Dokument so, dass ab einem gewissen Schwellwert im Dokument angezeigt wird, dass eine Person zu oft gefehlt hat. Dieser Schwellwert sollte sollte zentral in einer Zelle des Dokuments stehen.

# 3 Überprüfung eines Tests

Bei der Überprüfung eines Tests kann ein Tabellendokument hilfreich sein, bei dem man für jeden Prüfling zu jeder Aufgabe die erreichten Punkte einträgt. Über den Angaben aller Prüflinge gibt man die maximale zu erreichende Punktzahl pro Aufgabe an.

#### Aufgabe 5

Lass die Gesamtpunkte für den Test und jeden einzelnen Prüfling berechnen. Zusätzlich muss auch bei jedem Prüfling mit angegeben werden, wie viel Prozent der zu erreichenden Punkte er erhalten hat.

#### Aufgabe 6

Im Dokument soll bestimmt werden, ob ein Prüfling bestanden hat oder nicht. Dieses richtet sich danach, ob er mindestens 80% der zu erreichenden Punkte erlangt hat.

#### Aufgabe 7

Zu statistischen Zwecken soll die beste, die schlechteste und die durchschnittliche Punktzahl ermittelt werden. Außerdem muss mit angegeben werden, wie viele den Test bestanden haben und wie viele nicht.

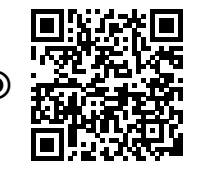